## Philadelphia University **Student Name:**

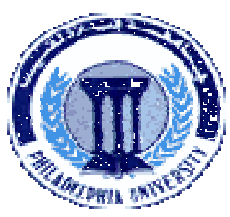

**Faculty of Engineering Student Number:** 

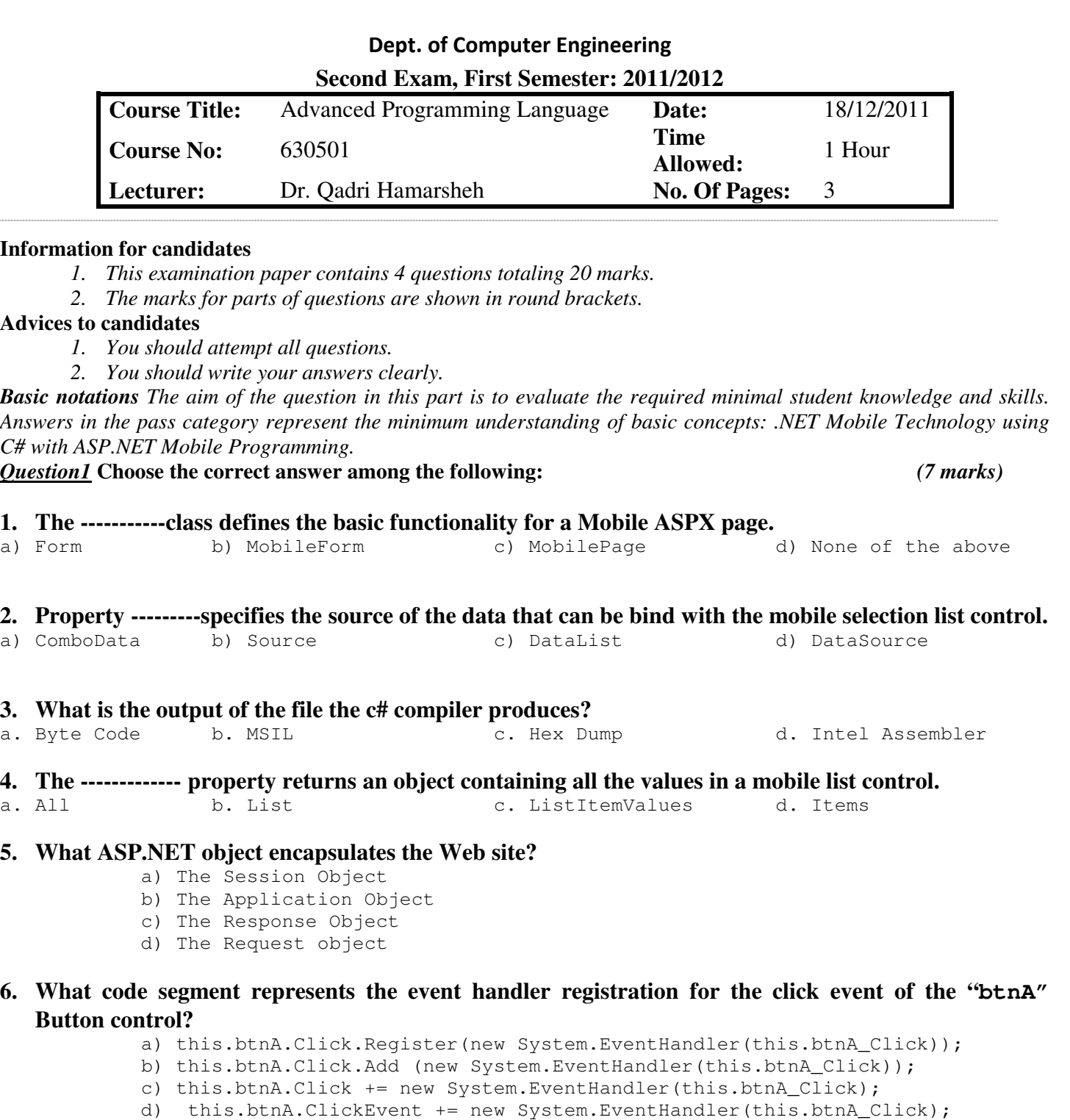

**7. When a browser requests an .aspx file and the file is displayed, what is actually returned to the browser from the server?**<br>**b.** ASPX

a. HTML b. ASPX c. ASP d. PHP

*Question 2* Match up the following terms with their corresponding definitions. For each numbered term enter the **letter** of the corresponding definition. Choose the **most appropriate** definition. *(2 marks)* 

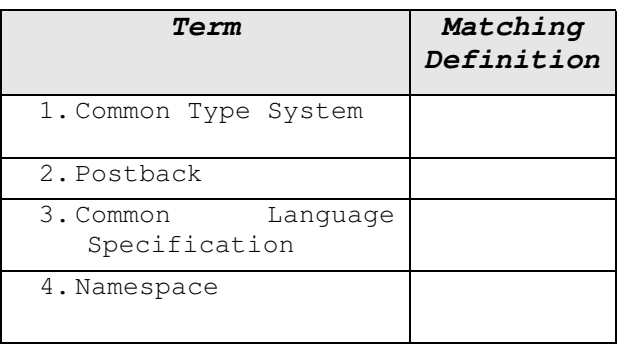

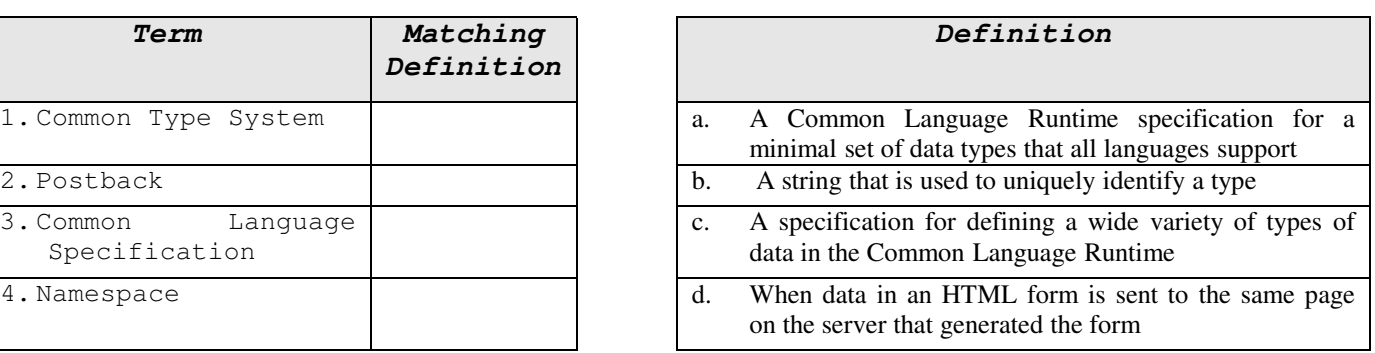

*Familiar problems solving: The aim of the question in this part is to evaluate that the student has some basic knowledge of the key aspects of the lecture material and can attempt to solve familiar problems of ASP.NET Mobile controls: collection mechanism, run time controls and events.*

## *Question 3**(4 marks)*

- *a.* Write "**Page\_Load"** event handler to create at run time the mobile controls as shown in figure1. *(3 marks)*
- *b.* Write "**Hide Mobile Controls**" button's event handler to clear all the mobile controls. *(1 mark)*

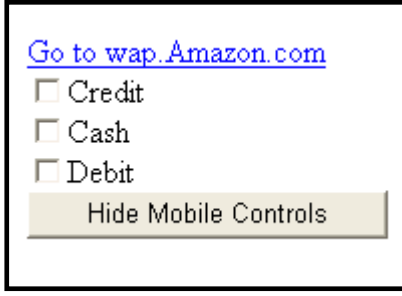

**Figure 1** 

*Unfamiliar problems solving: This part aims to test the student understanding of how to create custom classes using c#, use Array list class and bind data to the mobile controls from data base and objects of array list class.* 

*Question 4* **According to the Table 1 and Figure 2 do the following:** *(7 marks)*

- 
- 1. Write code to create a custom class "**Grades**" that contains fields as shown in table 1, create **read-write properties** for each data field, and **constructor** with parameters (for all data members). *(3 marks)*
- 2. According to the data in the "**Grades**" class (see table 1), create the needed objects of class "**Grades**", save these objects in Array list object and display content of the Array list object in a web page when the page is loaded as shown in figure 1 using **HTML Table** *(4 marks)*

| Course  | Mark           | CourseNumber |
|---------|----------------|--------------|
| C#      | 731311         | 75           |
| ASP.NET | 731444         | 46           |
| vb.net  | 731555         | 66           |
| J#      | 731666         | 98           |
|         | Table 1: Grade |              |

**Table 1: Grades** 

|         | Course Name Course Number Course Mark |    |
|---------|---------------------------------------|----|
| C#      | 731311                                | 75 |
| ASP.NET | 731444                                | 46 |
| vb.net  | 731555                                | 66 |
| J#      | 731666                                | 98 |

**Figure 2**